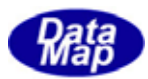

# DSHGEMILIB (GEMGEM300)

# APP

 $(C, C+, \dots$ Net-Vb, C# )

# VOL-

18 (S2F41)

19 (S2F49)

 $DSHEMIB$  O 3032B-00

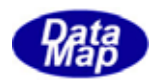

# Windows Microsoft Corporation

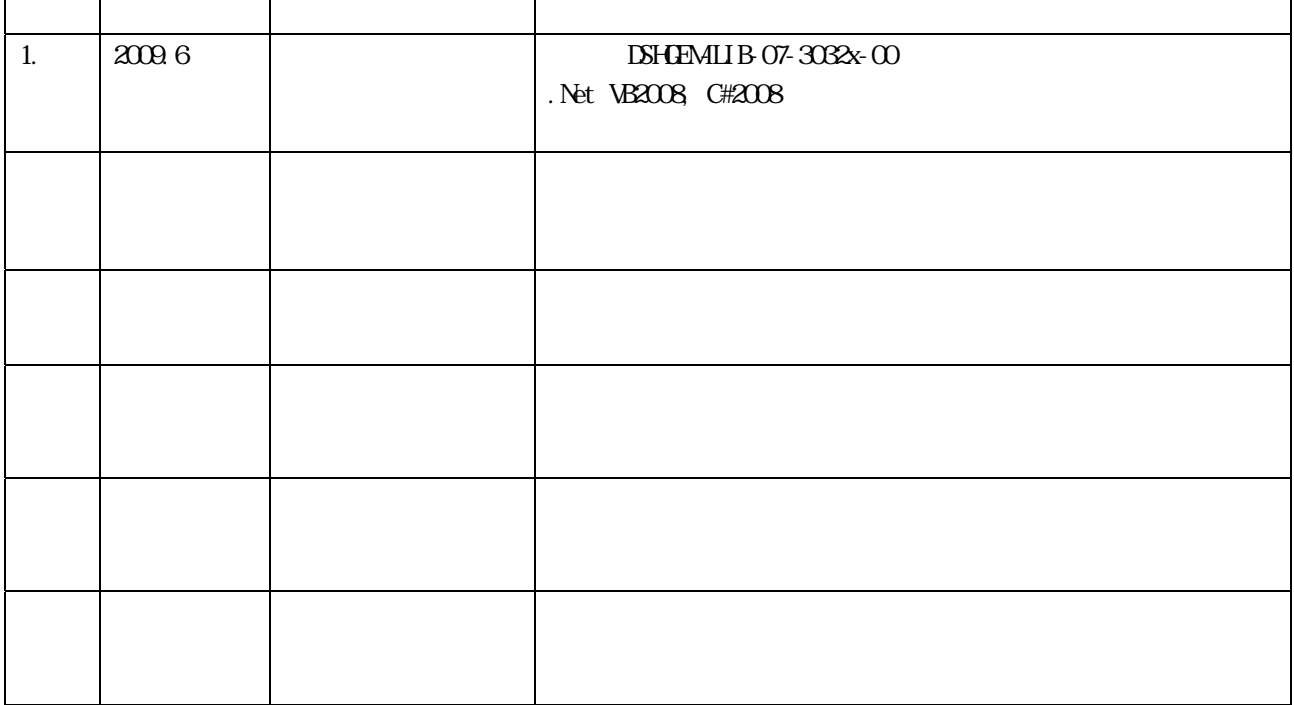

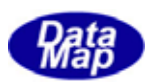

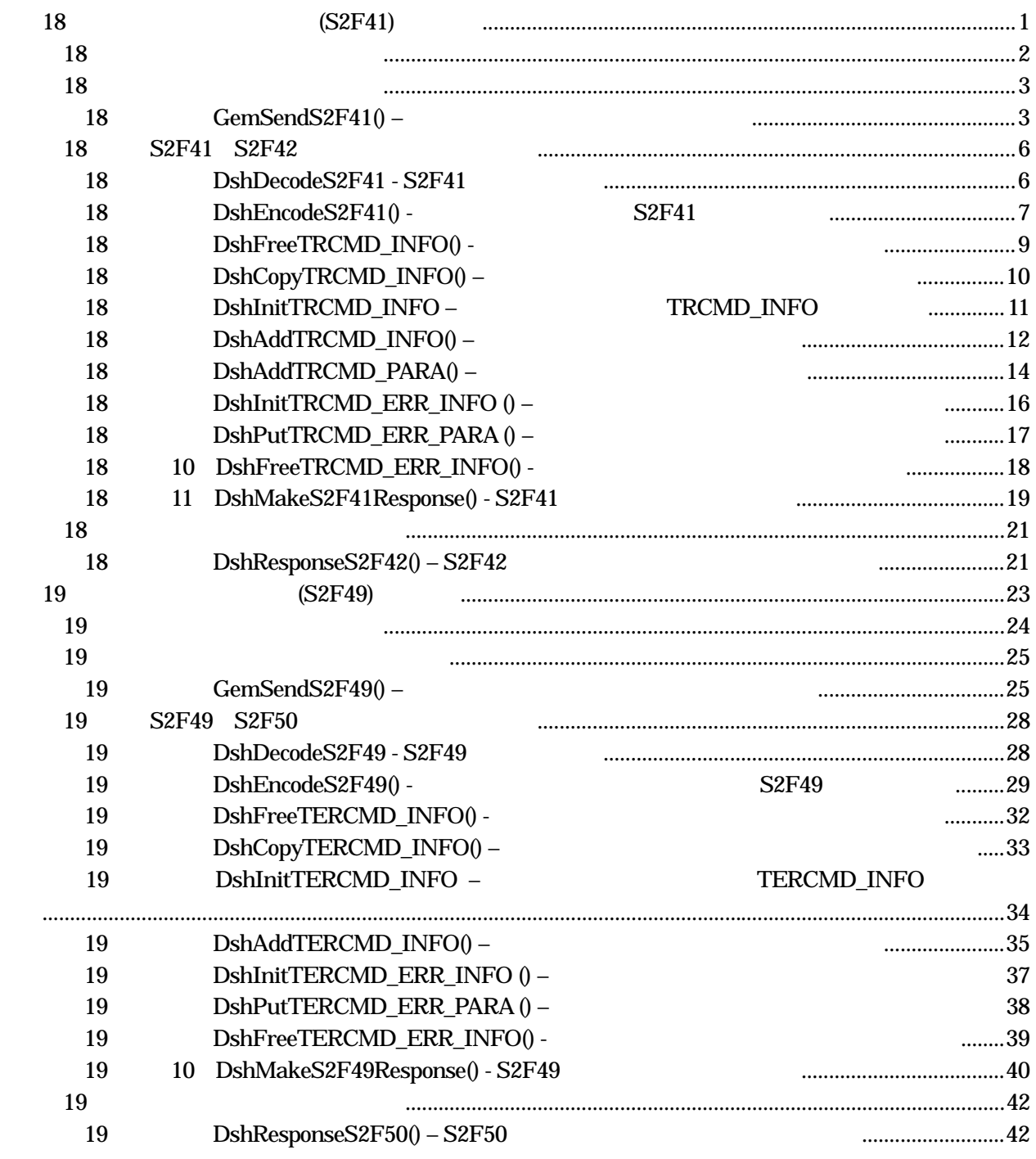

 $(VOL)$ 

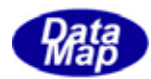

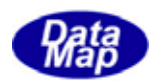

<span id="page-4-0"></span>18 (S2F41)

 $S2F41$ 

 $A\!P$ 

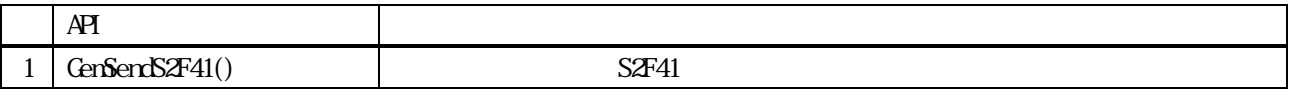

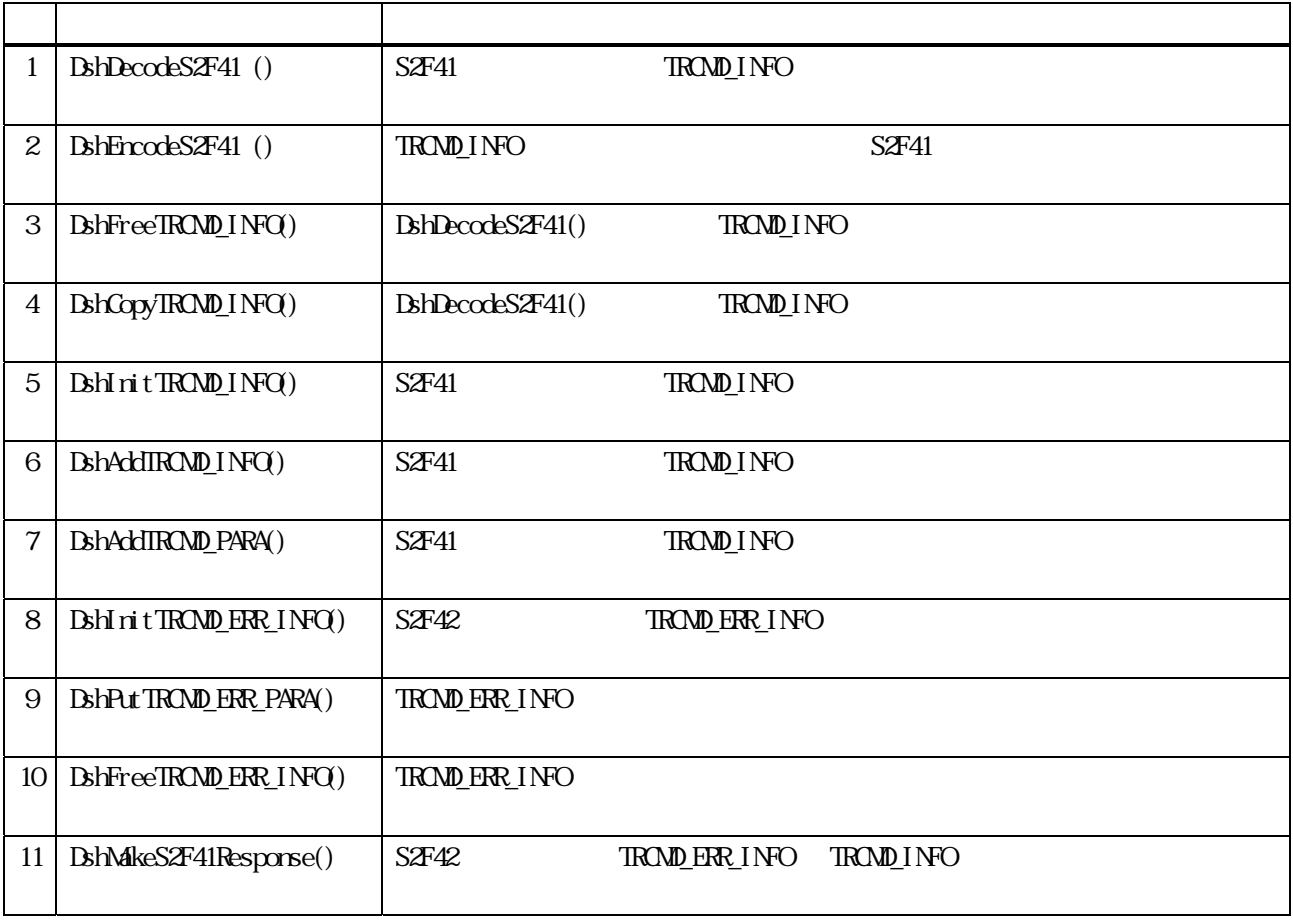

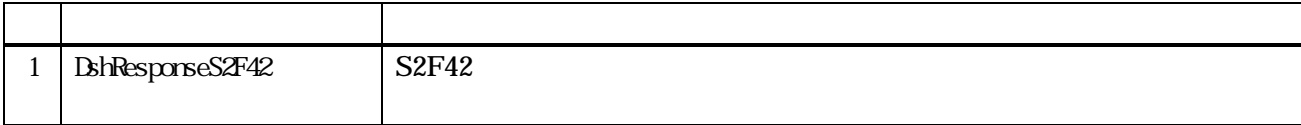

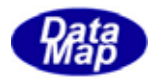

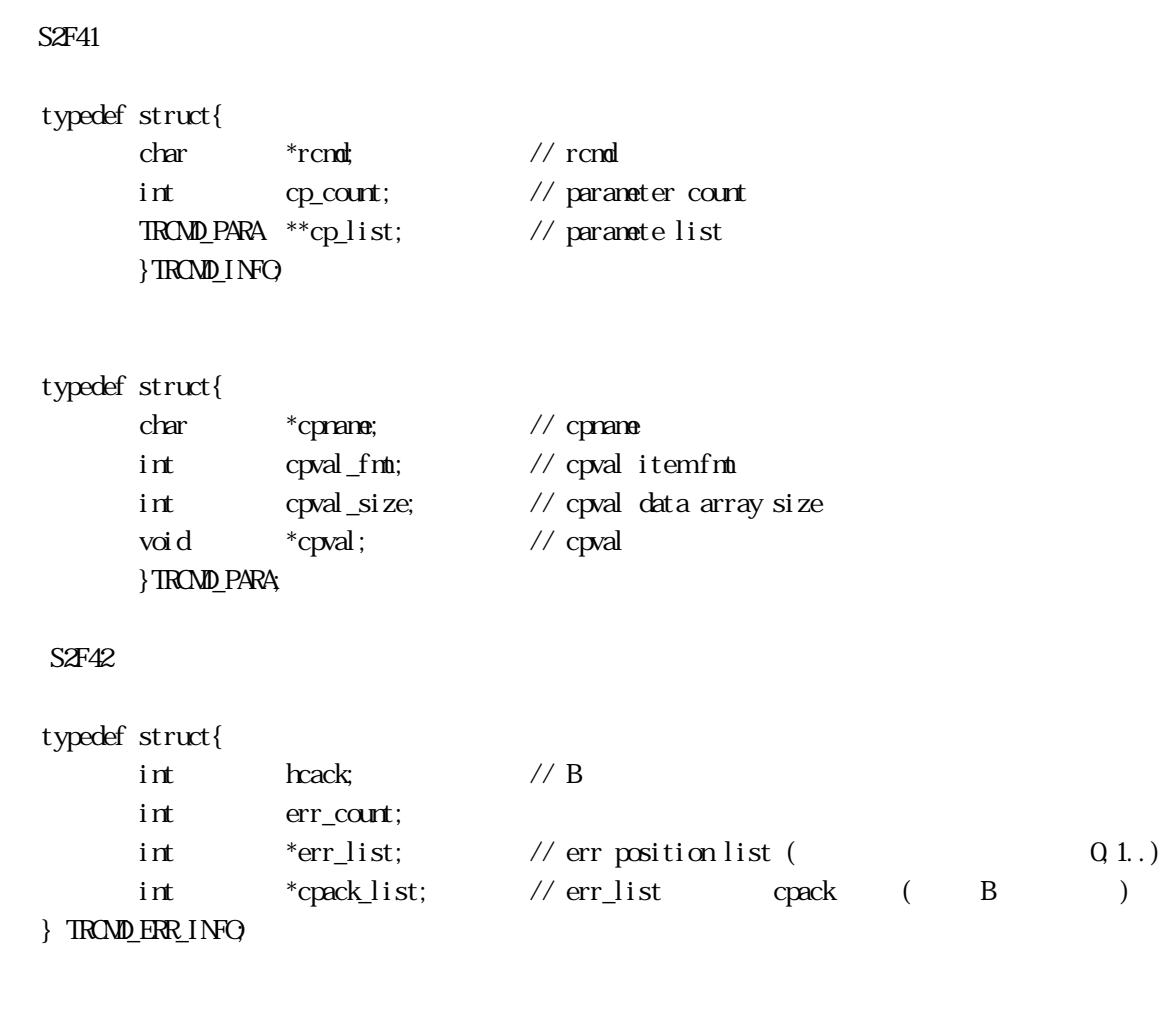

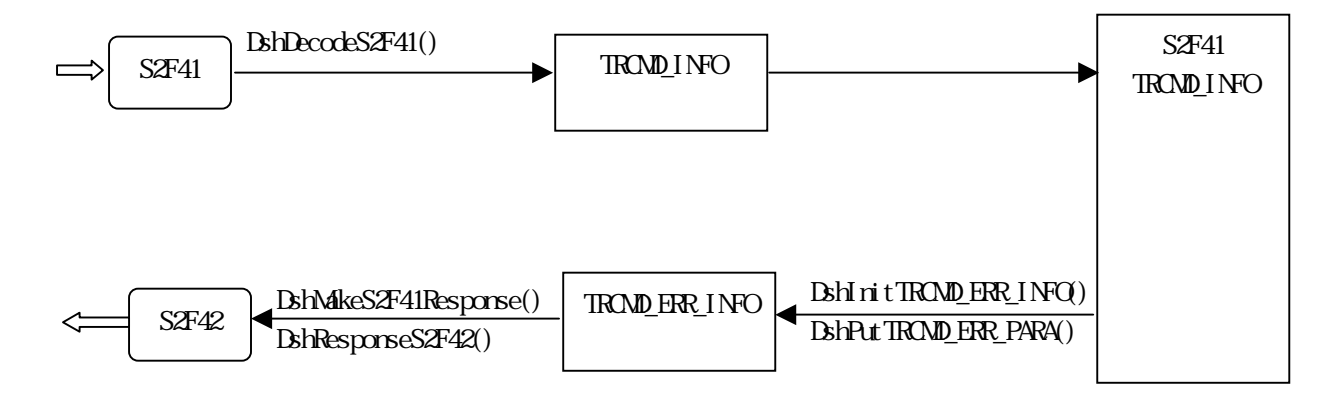

<span id="page-5-0"></span>3.18.1 使用する情報格納構造体

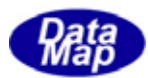

# 18. CenSendS2F41()

 $[c, G+]$ 

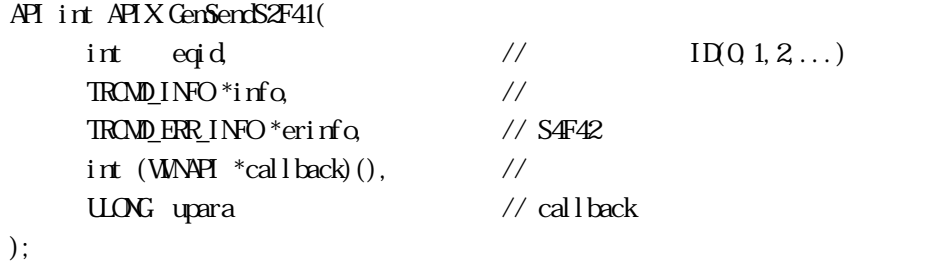

# [.NET VB]

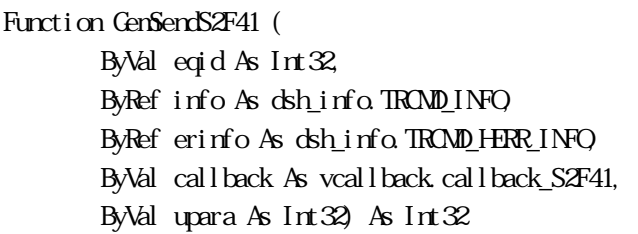

# [.NET C#]

```
int GemSendS2F41( 
          int eqid, 
          ref TRCMD_INFO info, 
          ref TRCMD_HERR_INFO erinfo, 
          CallbackS2F41 callback, 
          uint upara );
```
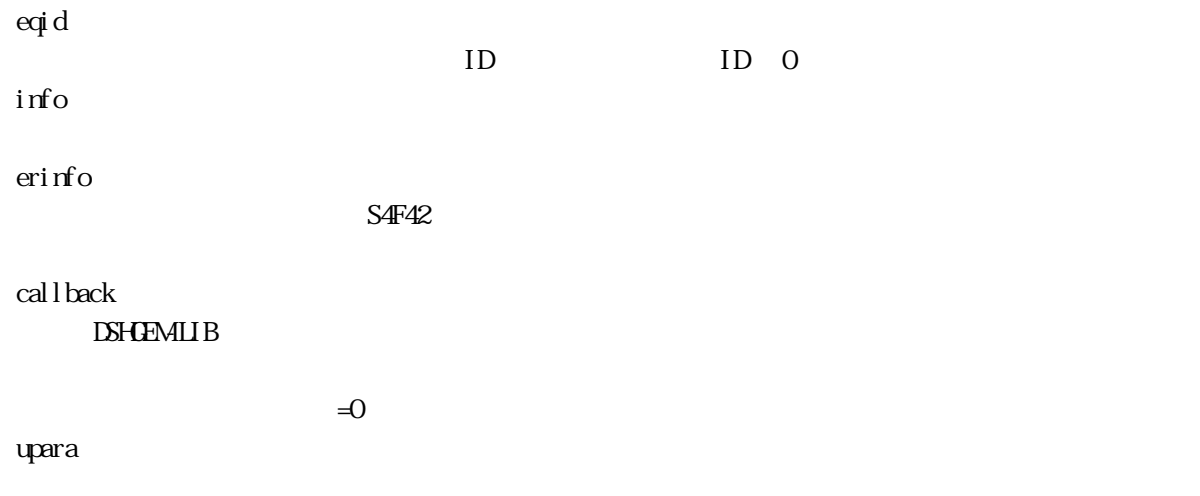

<span id="page-6-0"></span>18.2  $\overline{a}$ 

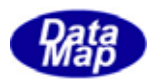

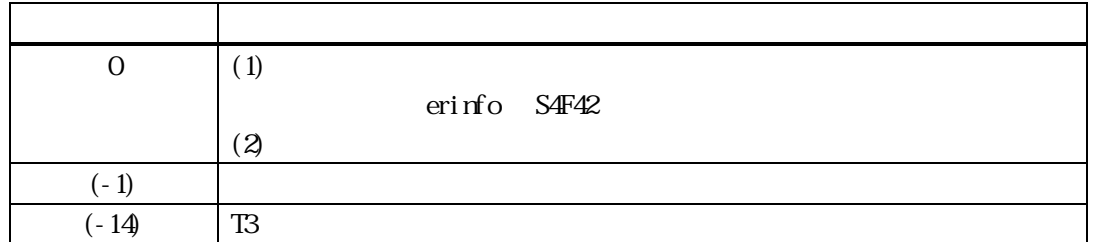

 $S2F41$ 

**DSHGEMILIB** info 
S2F41

 $S4F42$  erinfo  $S4F42$ 

 $S4F42$ 

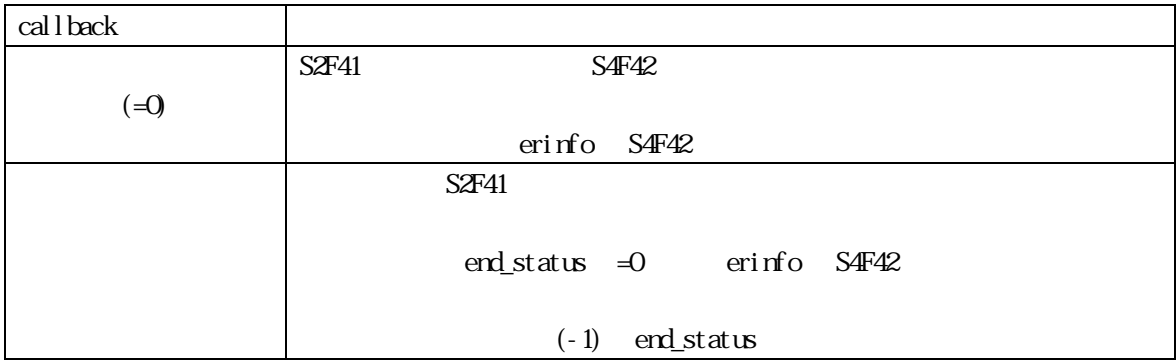

TROMD\_ERR\_INFO erinfo erinfo

 $\mathbf{r}$  and  $\mathbf{r}$  and  $\mathbf{r}$  and  $\mathbf{r}$  and  $\mathbf{r}$  and  $\mathbf{r}$  erinfo  $\mathbf{r}$ 

DshFreeTRCMD\_ERR\_INFO()

DshFreeTRCMD\_ERR\_INFO (erinfo)

TROMD\_INFO

DshInitTRCMD\_INFO(), DshAddTRCMD\_INFO()

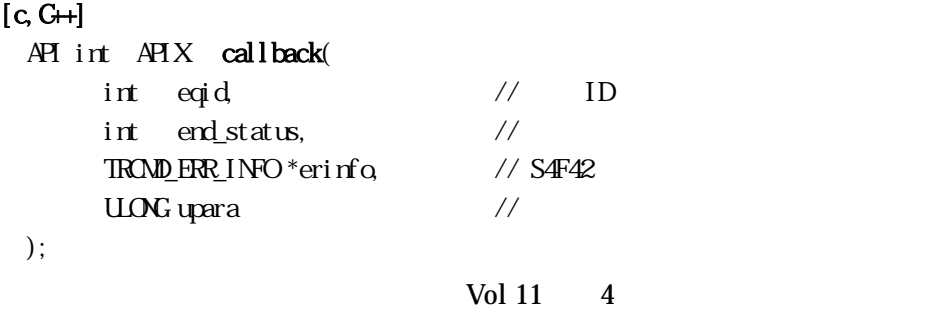

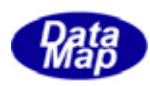

# [.NET VB]

Function callback\_S2F41(ByVal eqid As Integer, ByVal end\_status As Integer, ByRef erinfo As dsh\_info.TRCMD\_HERR\_INFO, ByVal upara As Integer) As Integer

#### [.NET C#]

int CallbackS2F41(int eqid, int end\_status, ref TRCMD\_HERR\_INFO erinfo, uint upara);

end\_status

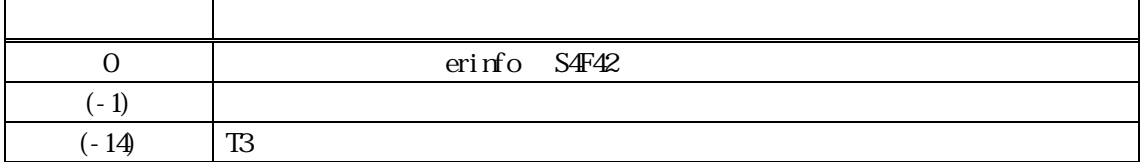

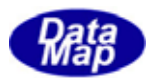

#### <span id="page-9-0"></span>18. S2F41 S2F42

18.19.1 DshDecodeS2F41 - S2F41

#### $[c, G+]$

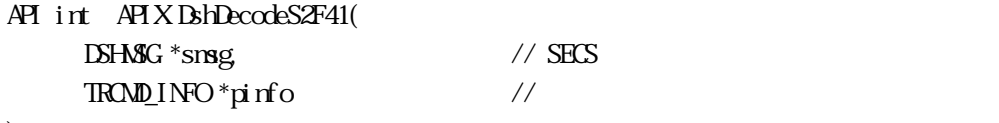

);

# [.NET VB]

Function DshDecodeS2F41 ( ByRef smsg As dshdr2.DSHMSG, ByRef info As dsh\_info.TRCMD\_INFO) As Int32

#### [.NET C#]

int DshDecodeS2F41( ref DSHMSG smsg, ref TROMD\_INFO info );

smsg

S2F41 SECS

pinfo

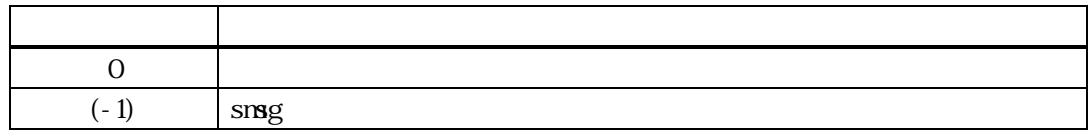

 $S2F41$  TROMD\_INFO

#### DshFreeTRCMD\_INFO()

smsg S2F41

TROMD\_INFO  $L<sub>2</sub>$  rcmd decode L,n L,2 cpname1 cpval 1 .

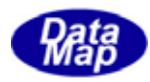

<span id="page-10-0"></span>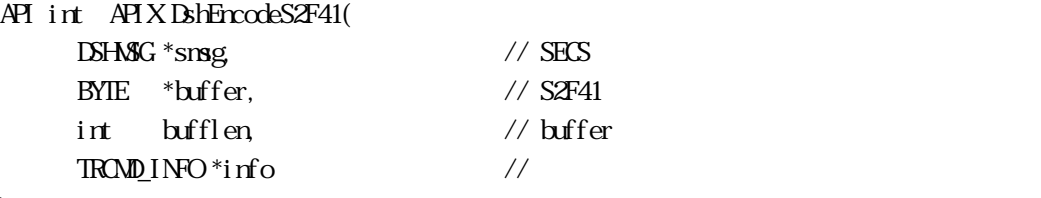

);

# [.NET VB]

Function DshEncodeS2F41 ( ByRef smsg As dshdr2.DSHMSG, \_ ByRef buff As Byte, \_ ByVal bufflen As Integer, \_ ByRef info As dsh\_info.TRCMD\_INFO ) As Int32

# [.NET C#]

```
int DshEncodeS2F41( 
            ref DSHMSG smsg, 
              byte() buffer, 
              int bufflen,
             ref TROMD_INFO info );
```
# smsg  $S2FA1$ buffer  $S2F41$ bufflen buffer info

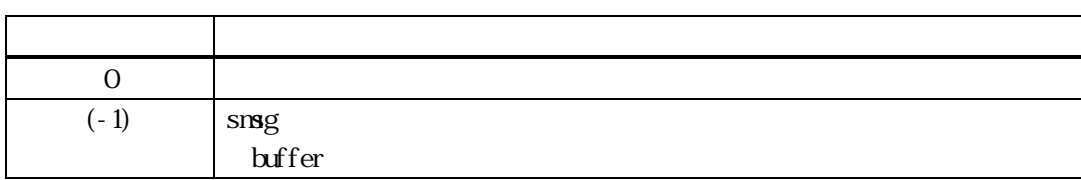

#### TROMD\_INFO S2F41 SECS

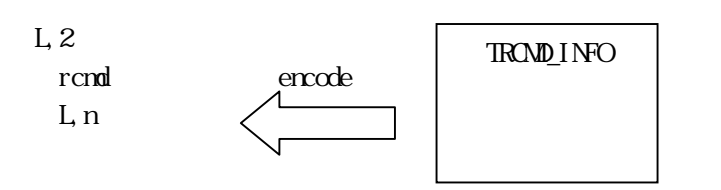

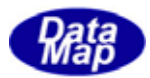

 $L<sub>2</sub>$  cpname1 cpval1

TROMD\_INFO

.

DshInitTRCMD\_INFO(), DshAddTRCMD\_INFO()

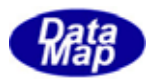

# <span id="page-12-0"></span>18.3.3.3.3 DshFreeTRCMD\_INFO() -

 $[c, G+]$ API void APIX DshFreeTRCMD\_INFO( TRCMD\_INFO \*pinfo // );

[.NET VB]

Sub DshFreeTROMD\_INFO ( ByRef info As dsh\_info.TRCMD\_INFO)

[.NET C#]

void DshFreeTRCMD\_INFO( ref TROMD\_INFO info );

pinfo

TROMD\_INFO TRCMD\_INFO 0 pinfo NLL

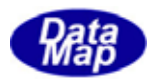

# <span id="page-13-0"></span>3.18.3.4 DshCopyTRCMD\_INFO() ‒ リモートコマンド情報構造体メモリのコピー

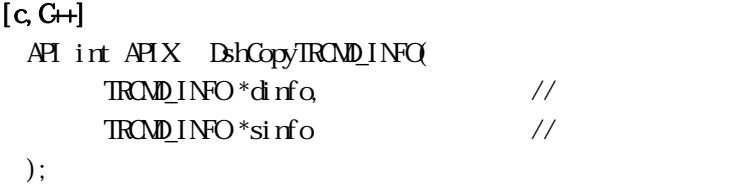

[.NET VB]

```
Function DshCopyTRCMD_INFO (
         ByRef dinfo As dsh_info.TRCMD_INFO, 
         ByRef sinfo As dsh_info.TRCMD_INFO) As Int32
```
#### [.NET C#]

int DshCopyTRCMD\_INFO( ref TRCMD\_INFO dinfo, ref TROMD\_INFO sinfo );

dinfo

sinfo

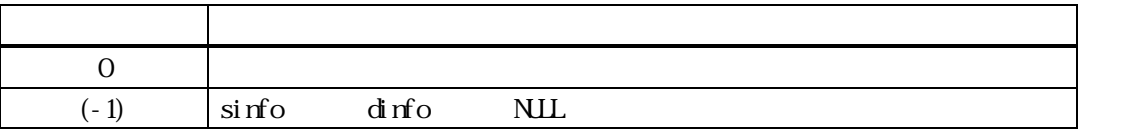

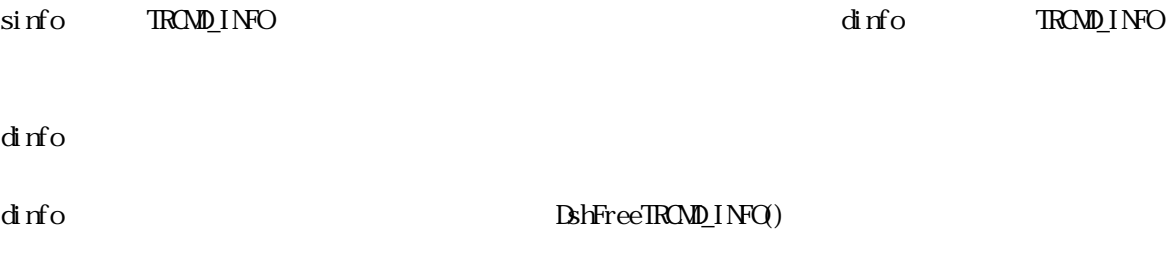

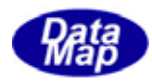

<span id="page-14-0"></span>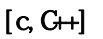

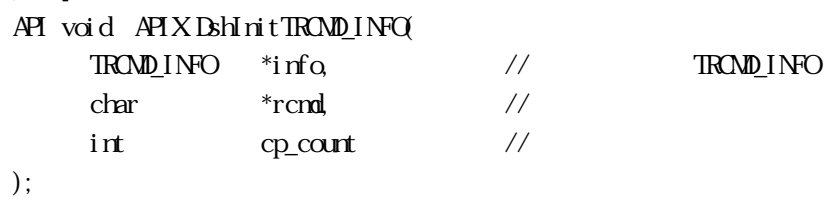

# [.NET VB]

Sub DshInitTRCMD\_INFO ( ByRef info As dsh\_info.TRCMD\_INFO, ByVal rcmd As String, ByVal cp\_count As Int32)

# [.NET C#]

void DshInitTRCMD\_INFO( ref TRCMD\_INFO info, byte[] rcmd, int cp\_count );

info

rcmd

cp\_count

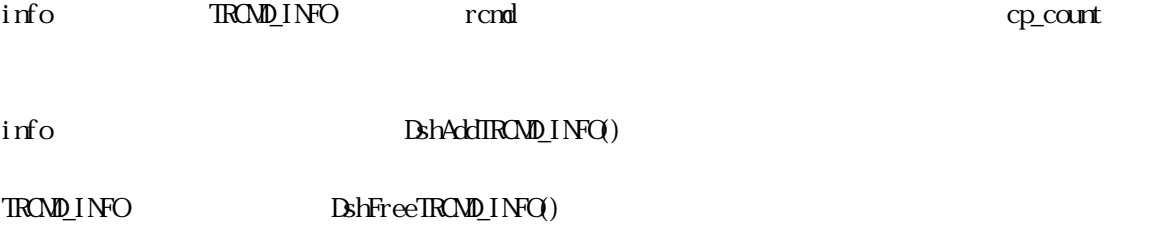

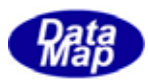

<span id="page-15-0"></span>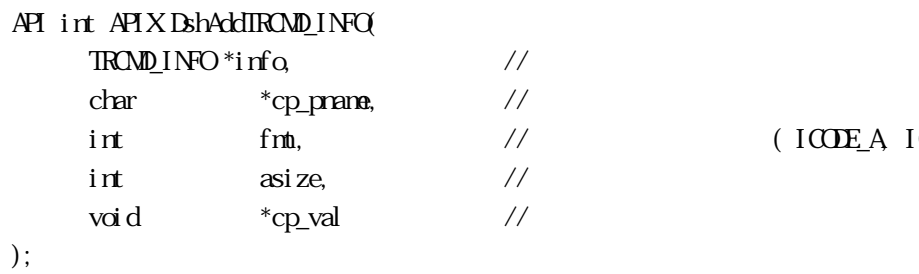

 $\frac{1}{\sqrt{2}}$  (ICODE\_A, ICODE\_U1 etc )

# [.NET VB] Function DshAddTRCMD\_INFO ( ByRef info As dsh\_info.TRCMD\_INFO, ByVal cp\_name As String, ByVal fmt As Int32, ByVal asize As Int32, ByVal cp\_val As Int32) As Int32

#### [.NET C#]

```
int DshAddTRCMD_INFO( 
          ref TRCMD_INFO info, 
          byte[] cp_name, 
          int fmt, 
          int asize, 
          byte[] cp_val );
```

```
info
```
cp\_name

fmt

ICODE\_A ICODE\_UI

asize

cp\_val

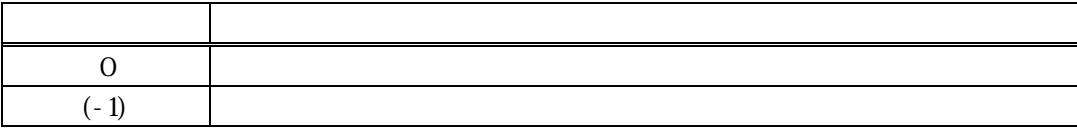

 $\text{BhInit}(\text{TROND} \text{INFO})$ 

```
設定は、新たにTRCMD_PARA パラメータ構造体のメモリを確保し、その中にcp_name と cp_val を設定し、
cp_list
    \overline{O}\text{info} cp_count (-1)fmt = ICODE_L asize
     L, n \Rightarrow n
       L<sub>2</sub> cpname-1 
        L, m list \t, mL<sub>2</sub> cpname-1-1 
           cpval-1-1 
          L,2 
 .
```

```
DshAddTRCMD_PARA()
```
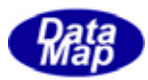

<span id="page-17-0"></span>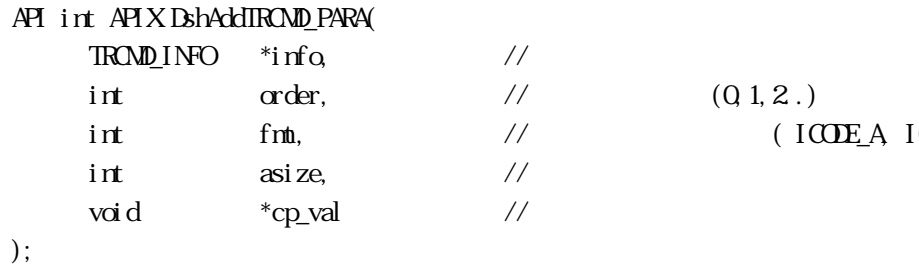

 $\frac{1}{2}$  (0,1,2.)  $\frac{1}{\sqrt{2}}$  (ICODE\_A, ICODE\_U1 etc )

[.NET VB] Function DshAddTRCMD\_PARA ( ByRef info As dsh\_info.TRCMD\_INFO, ByVal order As Int32, ByVal fmt As Int32, ByVal asize As Int32, ByVal cp\_val As Int32) As Int32

## [.NET C#]

info

int DshAddTRCMD\_PARA( ref TRCMD\_INFO info, int order, int fmt, int asize, byte[] cp\_val );

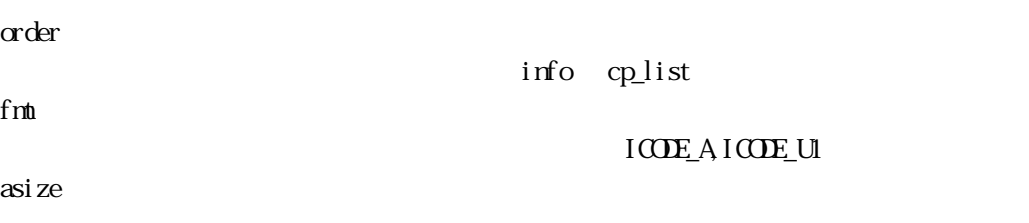

cp\_val

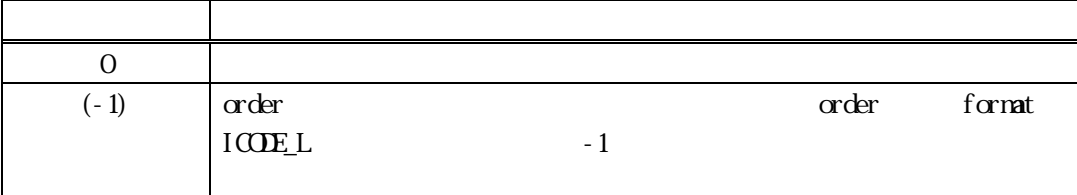

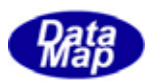

# info cp\_list order

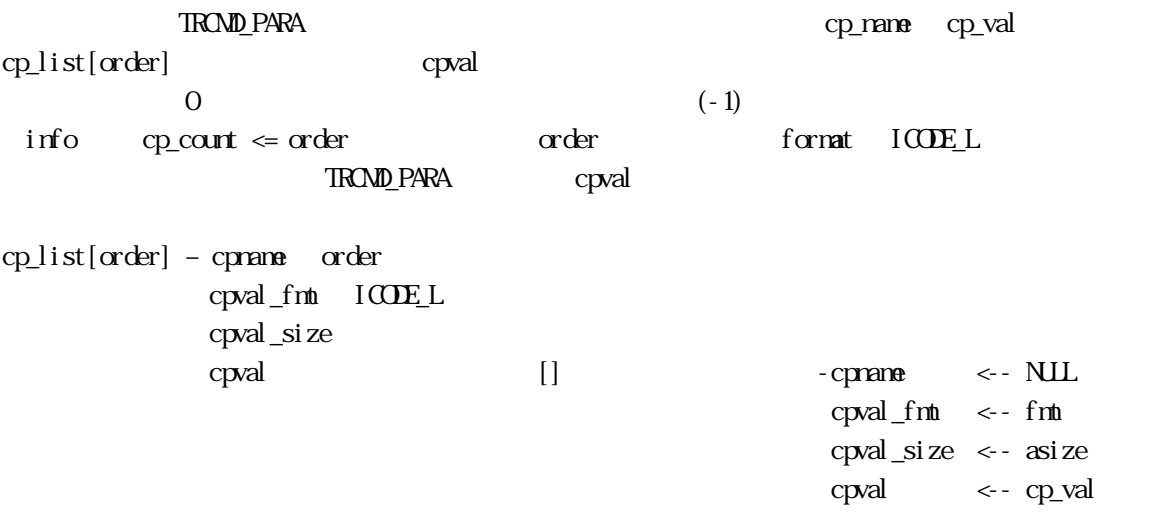

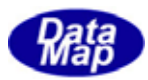

 $Q_1$ ,  $Q_2$ ...

# <span id="page-19-0"></span> $[c, G+]$

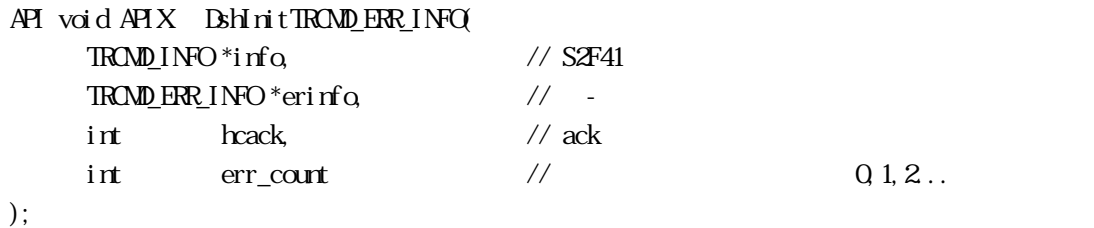

#### [.NET VB]

Function DshInitTRCMD\_ERR\_INFO ( ByRef info As dsh\_info.TRCMD\_INFO, ByRef erinfo As dsh\_info.TRCMD\_ERR\_INFO, ByVal hcack As Int32, ByVal err\_count As Int32) As Int32

#### [.NET C#]

int DshInitTRCMD\_ERR\_INFO( ref TRCMD\_INFO info, ref TRCMD\_ERR\_INFO erinfo, int hcack, int err\_count );

```
info
```
S2F41 TROMD\_INFO erinfo TROMD\_ERR\_INFO hack hcack - ACK err\_count

 $= 0$ 

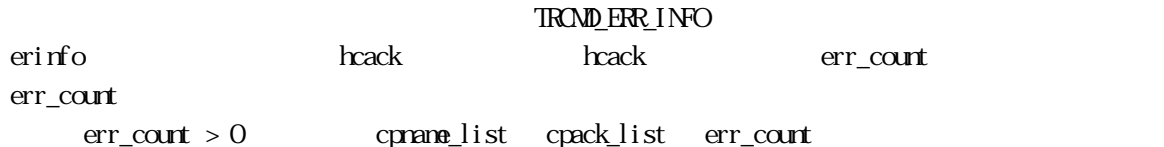

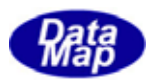

<span id="page-20-0"></span>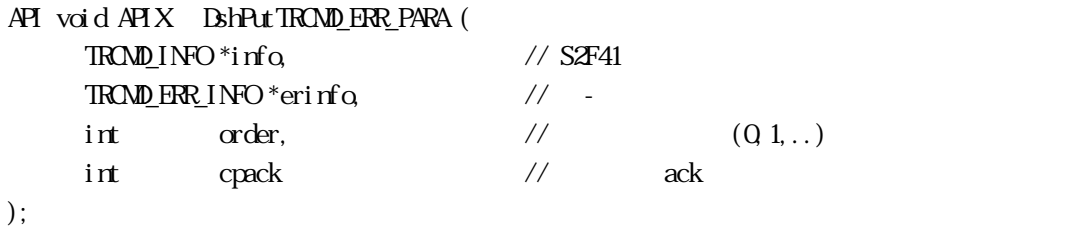

[.NET VB]

Function DshPutTRCMD\_ERR\_PARA ( ByRef info As dsh\_info.TRCMD\_INFO, ByRef erinfo As dsh\_info.TRCMD\_ERR\_INFO, ByVal order As Int32, ByVal cpack As Int32) As Int32

#### [.NET C#]

```
int DshPutTRCMD_ERR_PARA( 
          ref TRCMD_INFO info, 
          ref TRCMD_ERR_INFO erinfo, 
          int order, 
          int cpack );
```

```
info
```
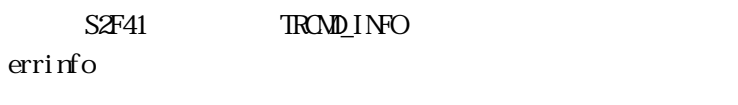

order

info

cpack

設定するパラメータの ACK です。

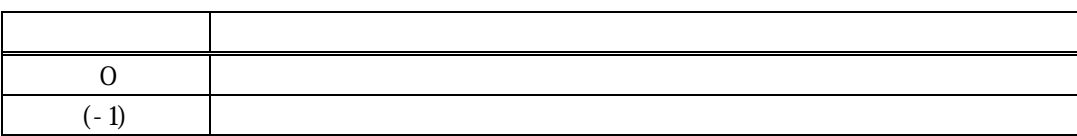

errinfo errlist

 $(-1)$ 

order cpack

DshMakeS2F41Response() S2F42 info errinfo

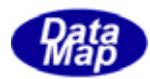

# <span id="page-21-0"></span>18.00 DshFreeTRCMD\_ERR\_INFO() -

 $[c, G+]$ API void APIX DshFreeTRCMD\_ERR\_INFO(  $TRAND$  ERR\_INFO  $*$ erinfo // );

#### [.NET VB]

Sub DshFreeTROMD\_ERR\_INFO ( ByRef info As dsh\_info.TRCMD\_ERR\_INFO)

#### [.NET C#]

void DshFreeTRCMD\_ERR\_INFO( ref TROMD\_ERR\_INFO info );

erinfo

TROMD\_ERR\_INFO

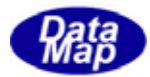

<span id="page-22-0"></span>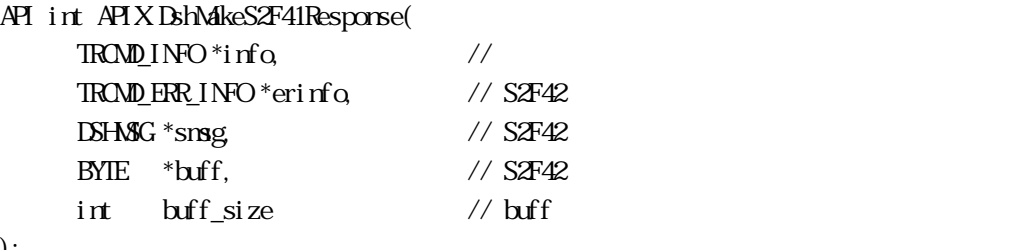

# );

#### [.NET VB]

Function DshNakeS2F41Response (

 ByRef info As dsh\_info.TRCMD\_INFO, ByRef erinfo As dsh\_info.TRCMD\_ERR\_INFO, ByRef smsg As dshdr2.DSHMSG, ByRef buff As Byte, ByVal buff\_size As Int32) As Int32

# [.NET C#]

```
int DshMakeS2F41Response( 
          ref TRCMD_INFO info, 
          ref TRCMD_ERR_INFO erinfo, 
          ref DSHMSG smsg, 
          byte[] buff, 
          int buff_size );
```

```
info
```
erinfo  $S2F42$ msg  $S2F42$ buff  $S2F42$ buff\_size buff

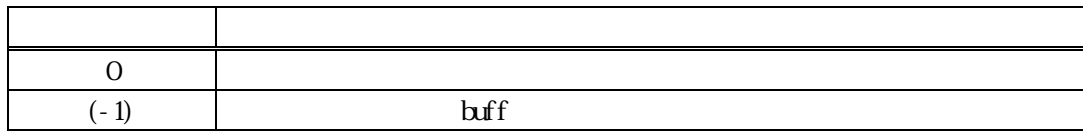

S2F41 S2F42 info  $\frac{1}{2}$ 

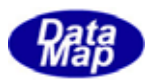

hcack S2F42 HCACK HCACK S2F41 52F41  $\frac{1}{2}$ 

erinfo **DshInitTRCMD\_ERR\_INFO()** DshPutTRCMD\_ERR\_PARA()

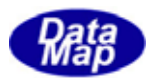

## 18.18.1 DshResponseS2F42() S2F42

<span id="page-24-0"></span>18.4  $\overline{a}$ 

```
[c, G+]API int APIX DshResponseS2F42( 
      int eqid, \frac{1}{2} \frac{1}{2} \frac{100}{16...}ID_TR trid // DSHDR2 ID
      TRCMD_INFO *info, \frac{1}{\sqrt{2}}TRAND ERR INFO *erinfo // S2F42
 ); 
[.NET VB] 
 Function DshResponseS2F42 ( 
        ByVal eqid As Int32, 
        ByVal trid As Int32, 
        ByRef info As dsh_info.TRCMD_INFO, 
        ByRef erinfo As dsh_info.TRCMD_ERR_INFO) As Int32 
[.NET C#] 
 int DshResponseS2F42( 
        int eqid, 
        uint trid, 
        ref TRCMD_INFO info, 
       ref TROMD_ERR_INFO erinfo );
 eqid 
      ID ID 0trid 
      S2F41 ESHOEMIB DSHDR2 ID
 info
```
 $0 \qquad \qquad$ 

戻り値 意味

 $(-1)$ 

erinfo

 $S2FA1$ 

 $S2F42$ 

# $\text{DL}(\text{dsh\_ulib.dl})$  DSHGEMLIB

**TROMD\_ERR\_INFO S2F42** 

S2F42

 $\text{Bhrce}(\text{RMD\_ER\_INFO}))$ 

S2F42 BshVakeS2F42Response()

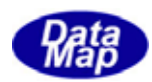

# <span id="page-26-0"></span>19 (S2F49)

 $S2F49$   $API$ 

 $A\!P$ 

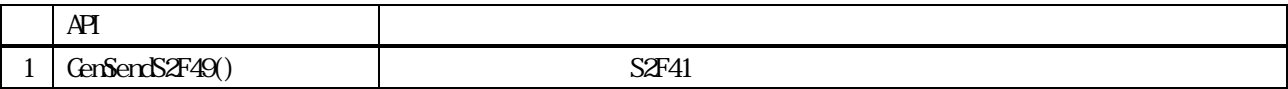

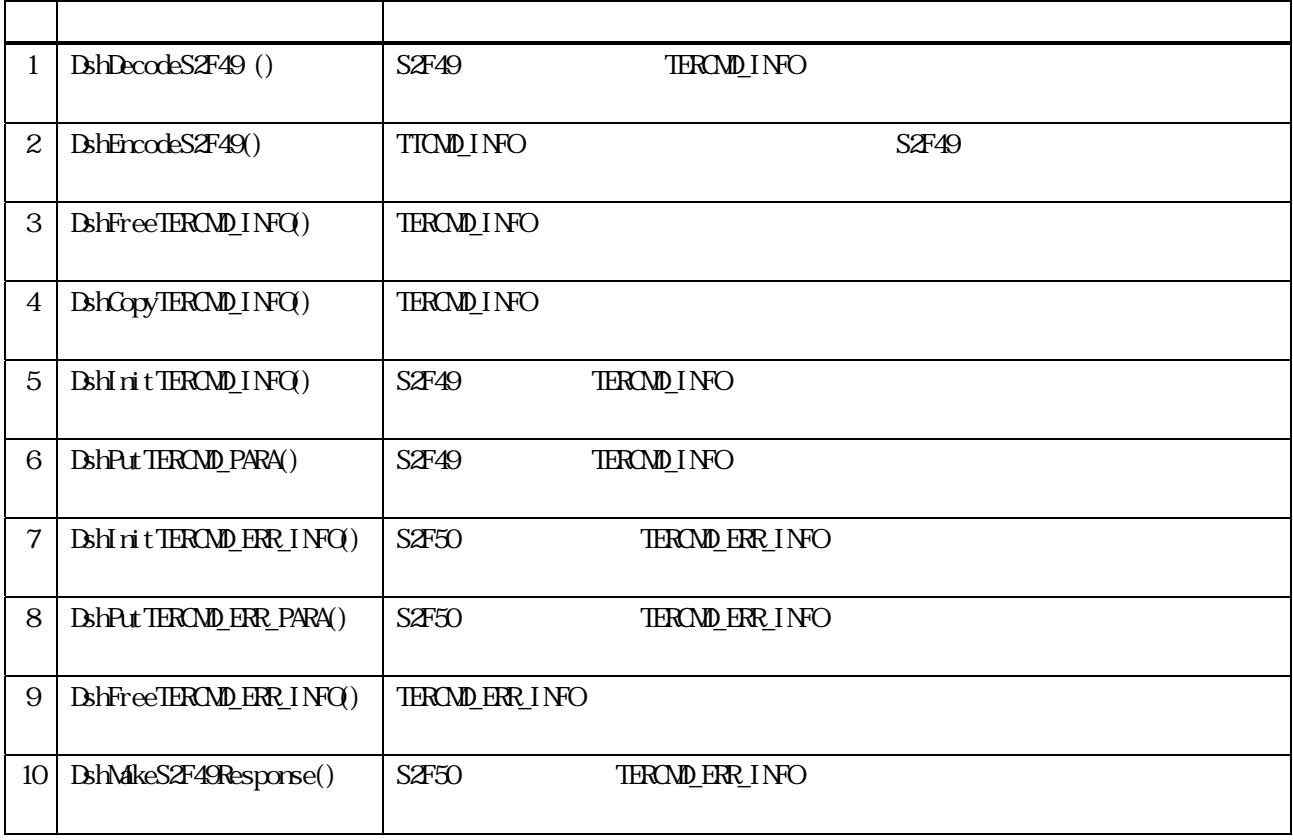

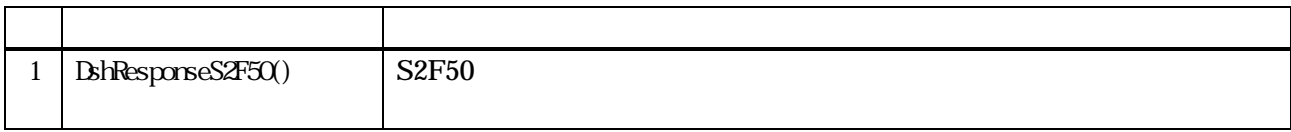

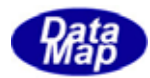

# S2F49 typedef struct{ char \*objspec; // object spec char \*rcmd; // rcmd int cp\_count; // parameter count TERCMD\_PARA \*\*cpx\_list; // paramete list }TERCMD\_INFO; typedef struct{ char \*cpname; // cpname int  $\cos \cos \theta$ ; // nest struct tercnd\_para \*\*cpx\_list; // nest parameter list int cpval\_fmt; // cpval item fmt int cpval\_size; // cpval data array size void \*cpval; // cpval }TERCMD\_PARA;  $S2F50$ typedef struct{ int hcack; // B int err\_count; int  $*er\_list$ ; // err position list (  $Q1.$ .) int \*cepack\_list; // err\_list cpack ( B ) } TERCMD\_ERR\_INFO;  $S2F49$   $\overline{\phantom{0}}$  TERCMDINFO DshDecodeS2F49() S2F49 TERCMD INFO

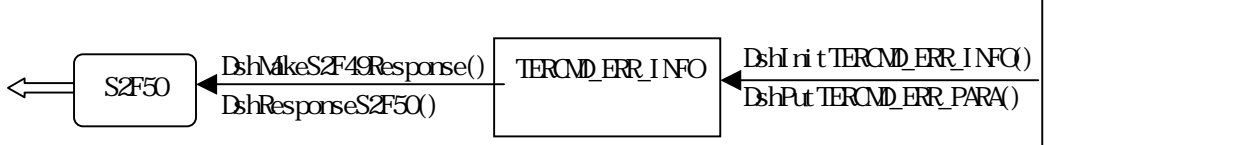

<span id="page-27-0"></span>3.19.1 使用する情報格納構造体

d

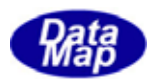

# 19. **CenSendS2F49()**

```
[c, G+]API int APIX GemSendS2F49( 
      int eqid, 10(0,1,2,...)TERONDINFO *info, \frac{1}{2} //
      TERAND\_ERR\_INFO *eri nfo, // S4F50
      int (WINAPI *callback)(), // 実行終了時のコールバック関数 
      ULONG upara // callback
 );
```
# [.NET VB]

```
int GemSendS2F49( 
          int eqid, 
          ref TERCMD_INFO info, 
          ref TERCMD_HERR_INFO erinfo, 
          CallbackS2F49 callback, 
          uint upara );
```
戻り値 意味

#### [.NET C#]

```
Function GenSendS2F49 (
         ByVal eqid As Int32, 
         ByRef info As dsh_info.TERCMD_INFO, 
         ByRef erinfo As dsh_info.TERCMD_HERR_INFO, 
         ByVal callback As vcallback.callback_S2F49, 
         ByVal upara As Int32) As Int32
```
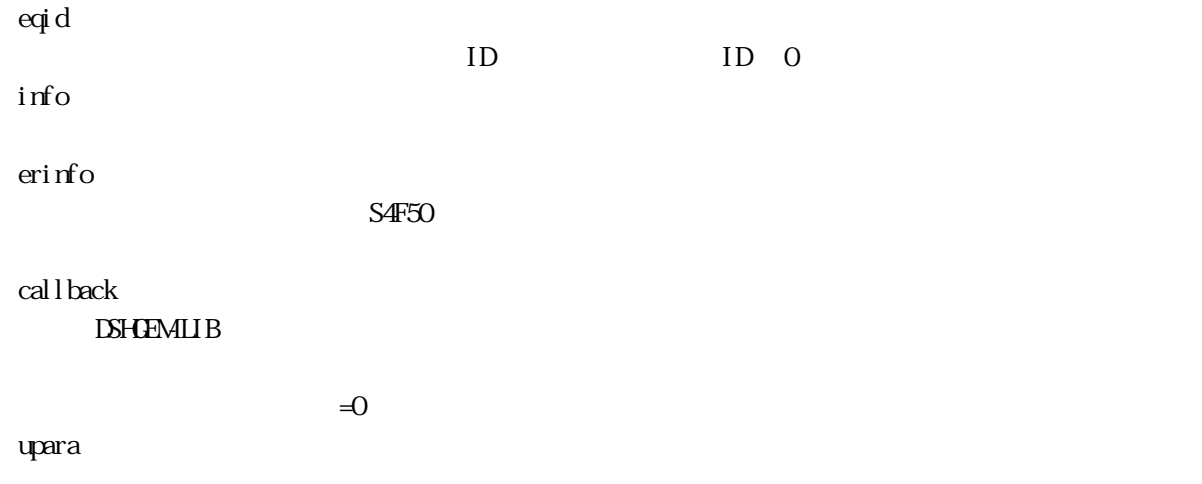

<span id="page-28-0"></span>3.19.2 拡張リモートコマンド送信関数

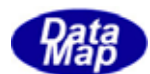

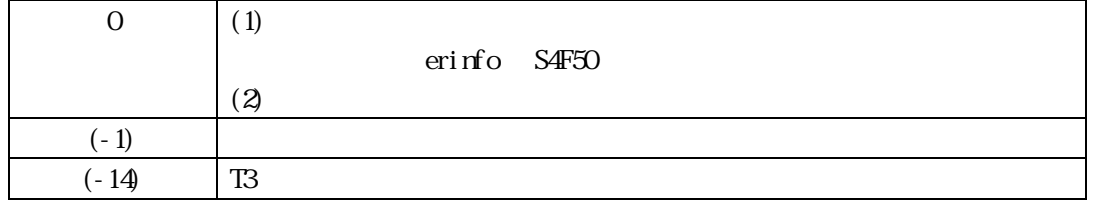

 $S2FA9$ 

DSHGEMILIB info 
S2F49

S4F50 contracts the contracts were exampled to the contract of the contracts of the contracts of the contracts of the contracts of the contracts of the contracts of the contracts of the contracts of the contracts of the co

 $S4F50$ 

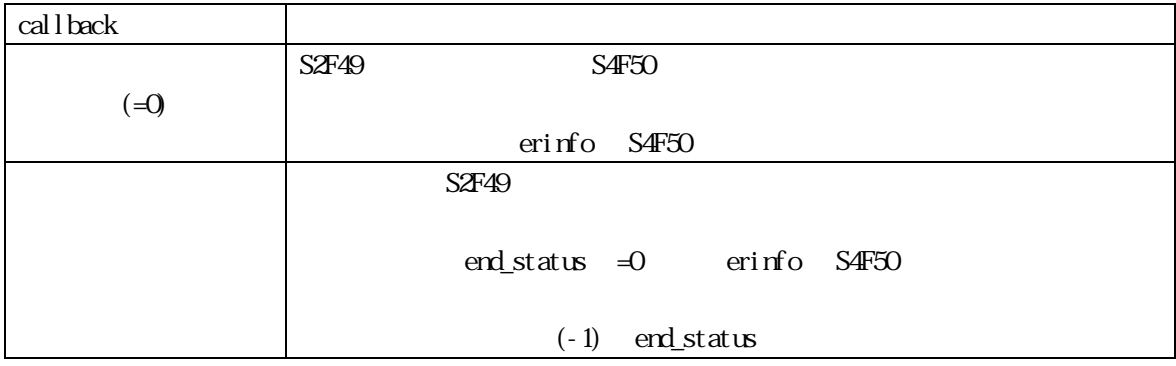

TERCMD\_ERR\_INFO erinfo erinfo

 $\mathbf{r}$  and  $\mathbf{r}$  and  $\mathbf{r}$  and  $\mathbf{r}$  and  $\mathbf{r}$  and  $\mathbf{r}$  erinfo  $\mathbf{r}$ 

DshFreeTERCMD\_ERR\_INFO()

DshFreeTERCMD\_ERR\_INFO (erinfo)

TERCMD\_INFO

DshInitTERCMD\_INFO(), DshAddTERCMD\_INFO()

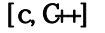

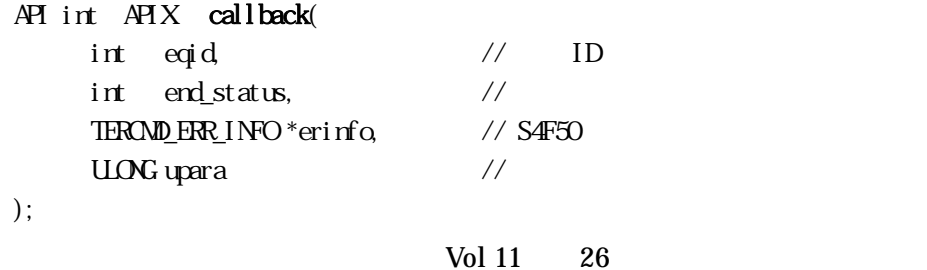

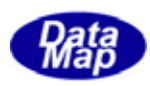

# [.NET VB]

Function callback\_S2F49(ByVal eqid As Integer, ByVal end\_status As Integer, ByRef erinfo As dsh\_info.TERCMD\_HERR\_INFO, ByVal upara As Integer) As Integer

#### [.NET C#]

int CallbackS2F49(int eqid, int end\_status, ref TERCMD\_HERR\_INFO erinfo, uint upara);

end\_status

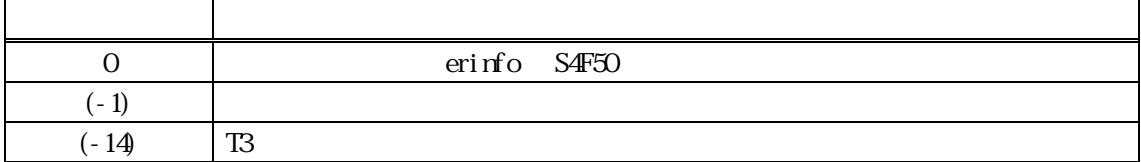

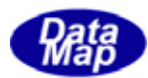

#### <span id="page-31-0"></span>19. S2F49 S2F50

19. **DshDecodeS2F49 - S2F49** 

# $[c, G+]$

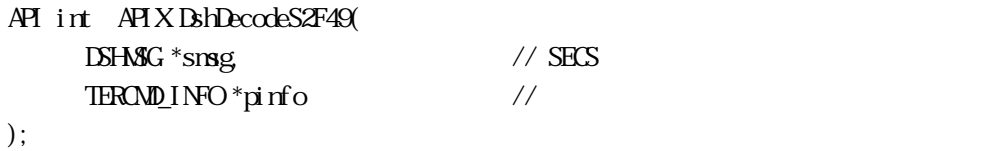

# [.NET VB]

Function DshDecodeS2F49 ( ByRef smsg As dshdr2.DSHMSG, ByRef info As dsh\_info.TERCMD\_INFO) As Int32

#### [.NET C#]

int DshDecodeS2F49( ref DSHMSG smsg, ref TERCMD\_INFO info );

smsg S2F49 SECS

pinfo

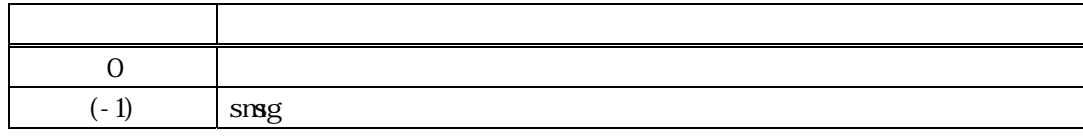

 $\begin{minipage}{0.9\linewidth} \textbf{S2F49} \end{minipage} \begin{minipage}{0.9\linewidth} \begin{minipage}{0.9\linewidth} \textbf{S2F49} \end{minipage} \begin{minipage}{0.9\linewidth} \begin{minipage}{0.9\linewidth} \begin{minipage}{0.9\linewidth} \textbf{S2F49} \end{minipage} \end{minipage} \begin{minipage}{0.9\linewidth} \begin{minipage}{0.9\linewidth} \begin{minipage}{0.9\linewidth} \begin{minipage}{0.9\linewidth} \textbf{S2F49} \end{minipage} \end{minipage} \begin{minipage}{0$ 

DshFreeTERCMD\_INFO()

smsg S2F49

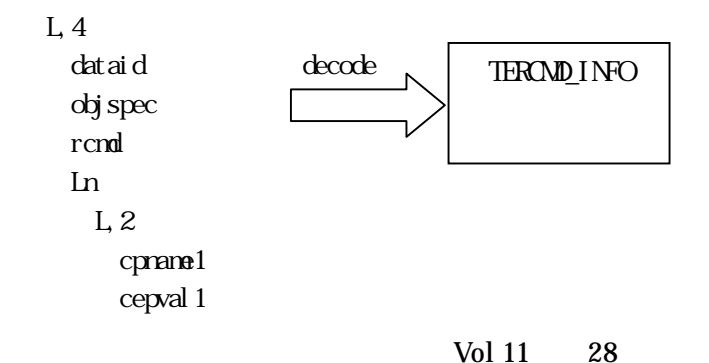

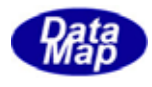

<span id="page-32-0"></span>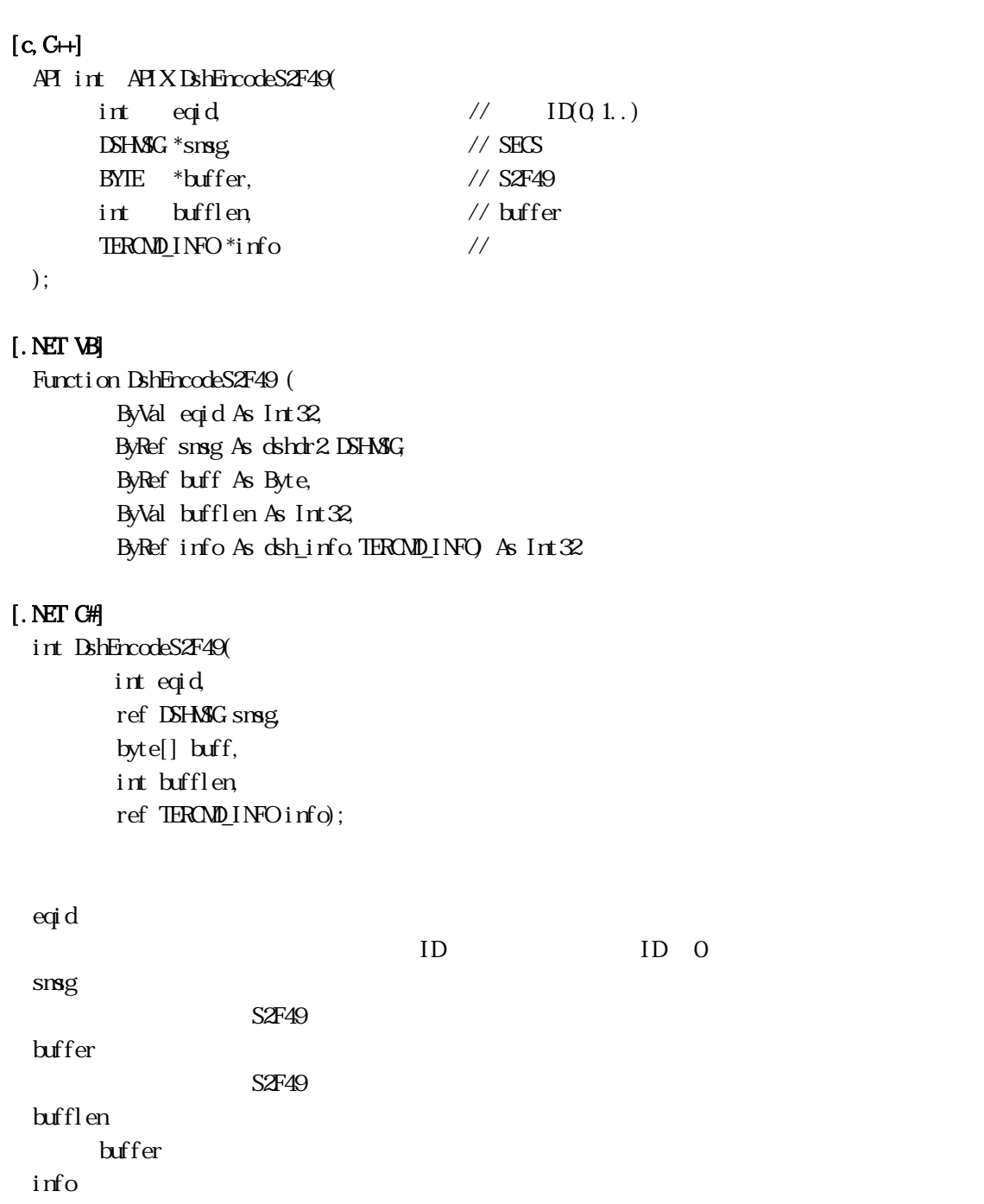

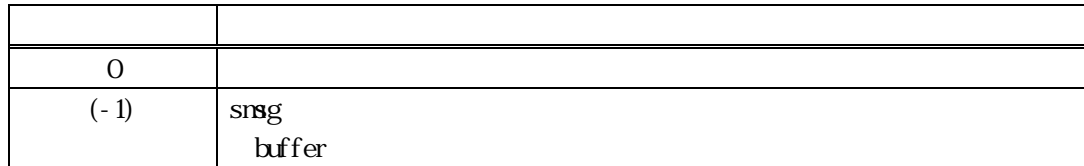

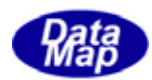

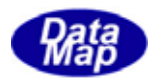

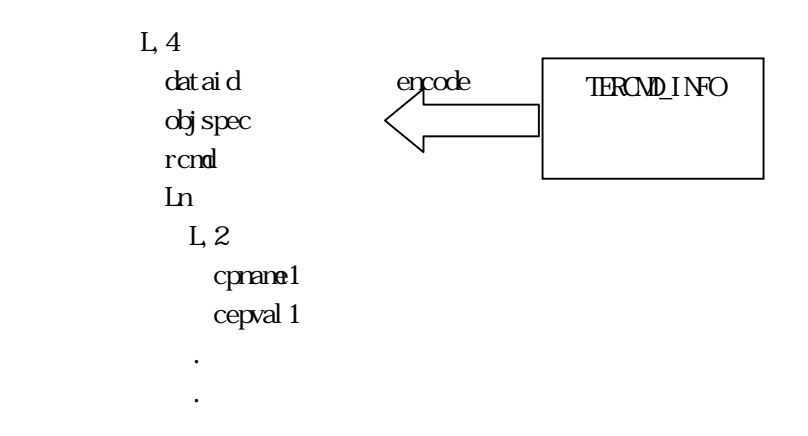

# TERCMD\_INFO

DshInitTERCMD\_INFO(), DshAddTERCMD\_INFO()

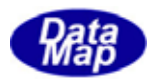

# <span id="page-35-0"></span>19.3.3.3.3.3 DshFreeTERCMD\_INFO() -

 $[c, G+]$ API void APIX DshFreeTERCMD\_INFO( TERCMD\_INFO \*pinfo // );

[.NET VB]

Sub DshFreeTERCMD\_INFO ( ByRef pinfo As dsh\_info.TERCMD\_INFO)

[.NET C#]

void DshFreeTERCMD\_INFO( ref TERCMD\_INFO pinfo );

pinfo

TERCMD\_INFO TERCMD\_INFO 0 pinfo NLL

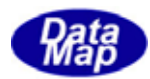

# <span id="page-36-0"></span>19.3.1 DshCopyTERCMD\_INFO()

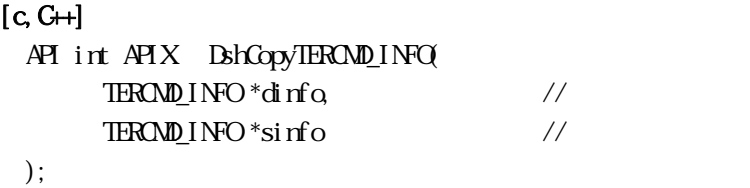

#### [.NET VB]

```
Function DshCopyTERCMD_INFO (
          ByRef dinfo As dsh_info.TERCMD_INFO, 
        By<br>Ref sinfo As dsh_info.TERCMD_INFO) As Int\mathcal X
```
#### [.NET C#]

int DshCopyTERCMD\_INFO( ref TERCMD\_INFO dinfo, ref TERCMD\_INFO sinfo );

dinfo

sinfo

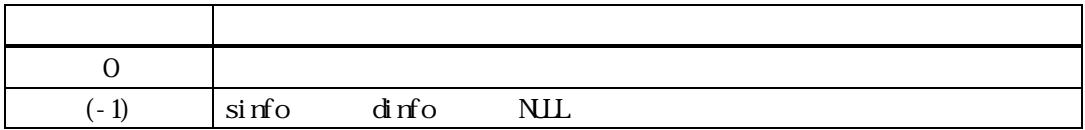

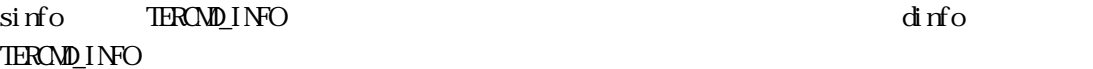

dinfo quality and the contract of the contract of the contract of the contract of the contract of the contract of the contract of the contract of the contract of the contract of the contract of the contract of the contract

 $\text{BhFreeIEROM} \underline{\text{I}}\text{NFO}$ 

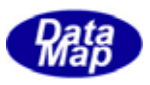

<span id="page-37-0"></span>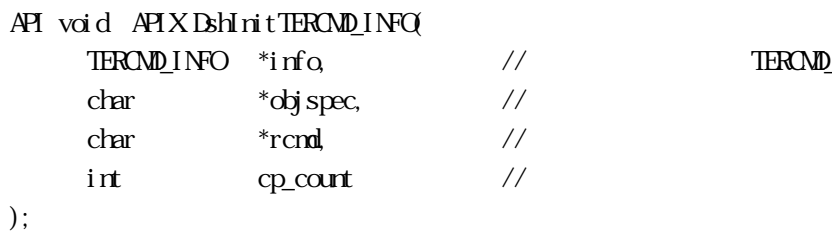

 $\frac{1}{2}$  TERCMD INFO

#### [.NET VB]

Sub DshInitTERCMD\_INFO ( ByRef info As dsh\_info.TERCMD\_INFO, ByVal objspec As String, ByVal rcmd As String, ByVal cp\_count As Int32)

#### [.NET C#]

void DshInitTERCMD\_INFO( ref TERCMD\_INFO info, byte[] objspec, byte[] rcmd, int cp\_count);

info

objspec

rcmd

cp\_count

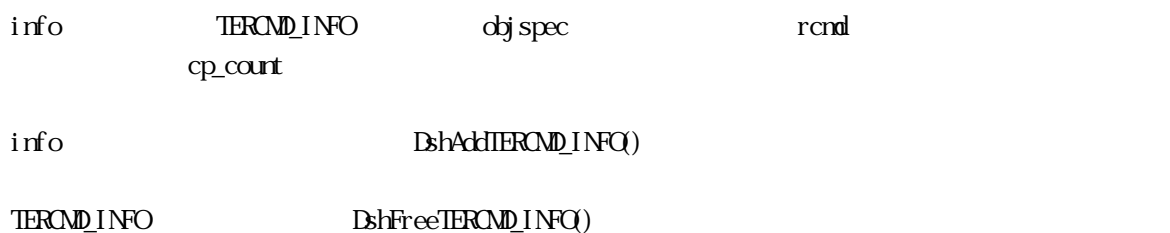

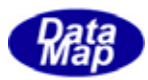

<span id="page-38-0"></span>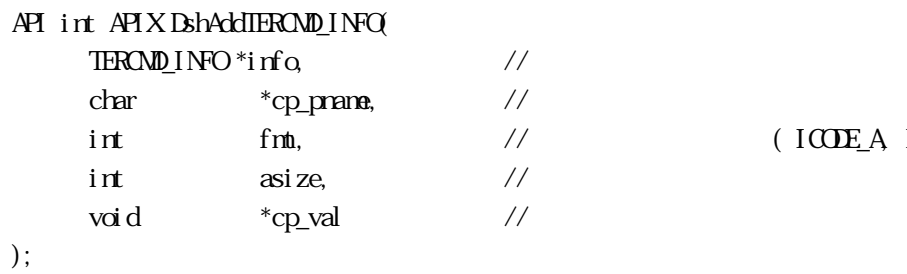

 $\sqrt{100E\text{A I00E}}$  (  $\sqrt{1000E\text{A I00E}}$ 

#### [.NET VB]

Function DshAddIERCMD\_INFO\_PARA ( ByRef info As dsh\_info.TERCMD\_INFO, ByVal cp\_name As String, ByVal fmt As Int32, ByVal asize As Int32, ByRef cp\_val As Int32) As Int32

#### [.NET C#]

```
int DshAddTERCMD_INFO_PARA( 
          ref TERCMD_INFO info, 
          byte[] cp_name, 
          int fmt, 
          int asize, 
          byte[] cp_val);
```

```
info
```
cp\_name

fmt

ICODE\_A ICODE\_UI

asize

cp\_val

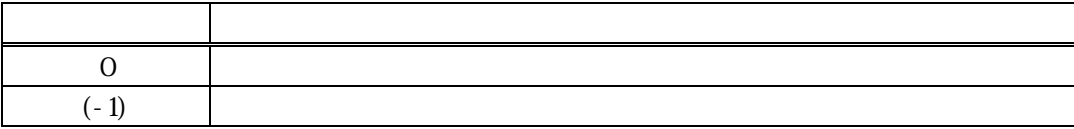

 $\text{BhInit}(\text{TRAND} \text{INFQ})$ 

```
TERCMD_PARA \mathbb{C}PARA \mathbb{C}cp_list
    \overline{O}\text{info} \quad \text{cp\_contr} \quad (\text{-1})fmt = ICODE_L asize
     L, n \Rightarrow n
       L<sub>2</sub> cpname-1 
        L, m list \t, mL<sub>2</sub> cpname-1-1 
           cpval-1-1 
          L,2 
 .
```

```
DshAddTERCMD_PARA()
```
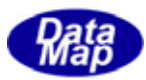

<span id="page-40-0"></span>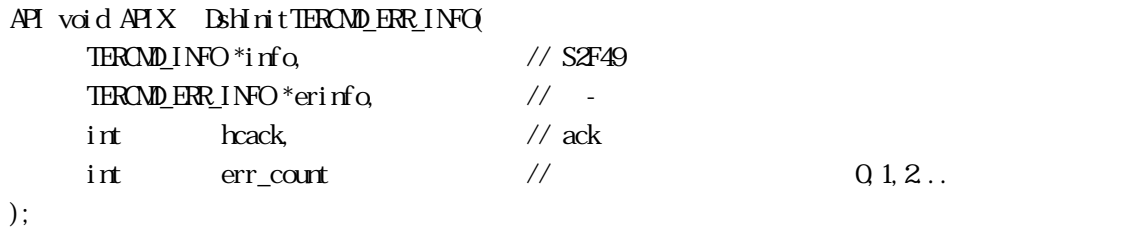

 $Q_1, 2.$ .

#### [.NET VB]

Function DshInitTERCMD\_ERR\_INFO ( ByRef info As dsh\_info.TERCMD\_INFO, ByRef erinfo As dsh\_info.TERCMD\_ERR\_INFO, ByVal hcack As Int32, ByVal err\_count As Int32) As Int32

#### [.NET C#]

int DshInitTERCMD\_ERR\_INFO( ref TERCMD\_INFO info, ref TERCMD\_ERR\_INFO erinfo, int hcack, int err\_count );

#### info

S2F49 TERCMD INFO erinfo TERCMD\_ERR\_INFO heack hcack - ACK err\_count

 $= 0$ 

#### TERCMD\_ERR\_INFO

erinfo hack heack heack err\_count  $err\_count$ err\_count > 0 cpname\_list cpack\_list err\_count

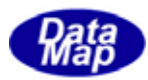

<span id="page-41-0"></span>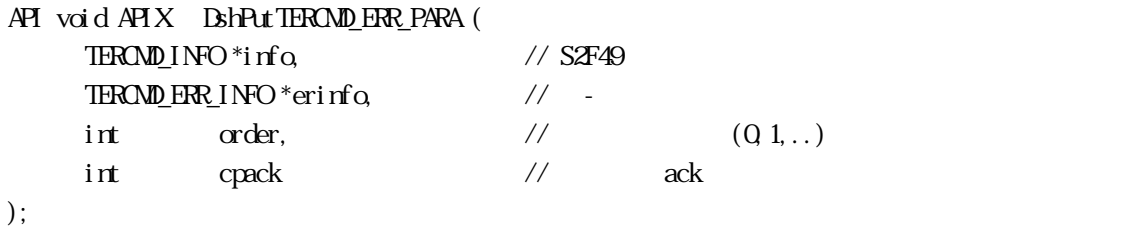

# [.NET VB]

Function DshPutTERCMD\_ERR\_PARA ( ByRef info As dsh\_info.TERCMD\_INFO, ByRef erinfo As dsh\_info.TERCMD\_ERR\_INFO, ByVal order As Int32, ByVal cepack As Int32) As Int32

#### [.NET C#]

int DshPutTERCMD\_ERR\_PARA( ref TERCMD\_INFO info, ref TERCMD\_ERR\_INFO erinfo, int order, int cepack );

#### info

S2F49 TERCMD\_INFO errinfo

order

info

cpack

設定するパラメータの ACK です。

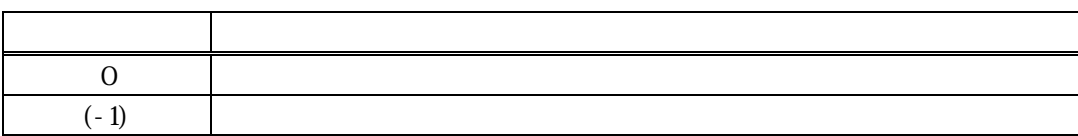

errinfo errlist

 $(-1)$ 

order cpack

DshVakeS2F49Response() S2F50 info errinfo  $\overline{S}$ 

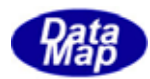

# <span id="page-42-0"></span>19.3.19.19.bshFreeTERCMD\_ERR\_INFO() -

 $[c, G+]$ API void APIX DshFreeTERCMD\_ERR\_INFO(  $TEROND$   $ERNDP$ R  $INPO$   $*$ erinfo  $\frac{1}{2}$ );

#### [.NET VB]

Sub DshFreeTERCMD\_ERR\_INFO ( ByRef erinfo As dsh\_info.TERCMD\_ERR\_INFO)

# [.NET C#]

void DshFreeTERCMD\_ERR\_INFO( ref TERCMD\_ERR\_INFO erinfo );

erinfo

TERCMD\_ERR\_INFO

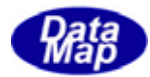

```
[c, G+]
```
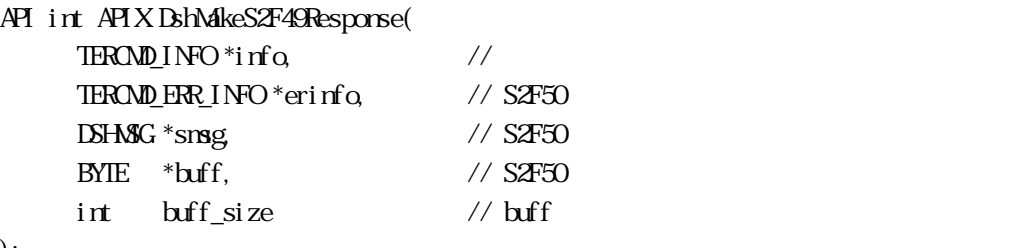

```
);
```
# [.NET VB]

Function DshMakeS2F49Response (

 ByRef info As dsh\_info.TERCMD\_INFO, ByRef erinfo As dsh\_info.TERCMD\_ERR\_INFO, ByRef smsg As dshdr2.DSHMSG, ByRef buff As Byte, ByVal buff\_size As Int32) As Int32

# [.NET C#]

```
int DshMakeS2F49Response( 
          ref TERCMD_INFO info, 
          ref TERCMD_ERR_INFO erinfo, 
          ref DSHMSG smsg, 
          byte[] buff, 
          int buff_size );
```

```
info
```
erinfo  $S2F50$ msg  $SAF50$ buff  $SAF50$ buff\_size buff

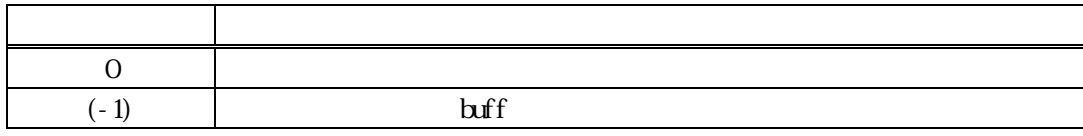

S2F49 S2F50 info  $\frac{1}{2}$ 

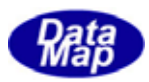

hcack S2F50 HCACK HCACK S2F49 52F49  $\sim$ 

erinfo **DshInitTERCMD\_ERR\_INFO()** DshPutTERCMD\_ERR\_PARA()

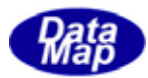

# 19.19.1 DshResponseS2F50() S2F50

```
[c, G+]API int APIX DshResponseS2F50( 
      int eqid, \frac{1}{2} ID(0,16,...)
      ID_TR trid // DSHDR2 ID
      TEROND_INPO*infoTERAND ERR INFO *erinfo \frac{\sqrt{ST50}}{F}); 
[.NET VB] 
 Function DshResponseS2F50 ( 
        ByVal eqid As Int32, 
        ByVal trid As Int32, 
        ByRef info As dsh_info.TERCMD_INFO, 
        ByRef erinfo As dsh_info.TERCMD_ERR_INFO) As Int32 
[.NET C#] 
 int DshResponseS2F50( 
        int eqid, 
        uint trid, 
        ref TERCMD_INFO info, 
        ref TERCMD_ERR_INFO erinfo ); 
 eqid 
      ID ID 0trid 
      S2F49 ESHDEMIB DSHDR2 ID
```
info

erinfo

 $S2F50$ 

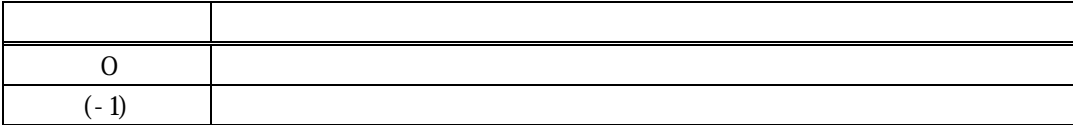

 $S2FA9$ 

<span id="page-45-0"></span>19.4  $\overline{19}$ 

 $\text{DL}(\text{dsh\_ulib.dl})$  DSHGEMLIB

# **TERCMD\_ERR\_INFO** S2F50

S2F50

送信が終ったら、TERCMD\_ERR\_INFO の構造体に使用されたメモリを DshFreeTERCMD\_ERR\_INFO ()関数を使っ

S2F50 Brindles2F50Response()